bezeichnen **17**

#### **1a Noten lernen - Violinschlüssel**

Zu Beginn dieses Kurses übe das Schreiben und Bezeichnen von Noten. **Aufg. 1a Schreibe in die erste Zeile den Namen aller Noten und lerne sie**. **Aufg. 1b Schreibe dann in die untere Zeile alle Noten ab und bezeichne sie ebenfalls.**

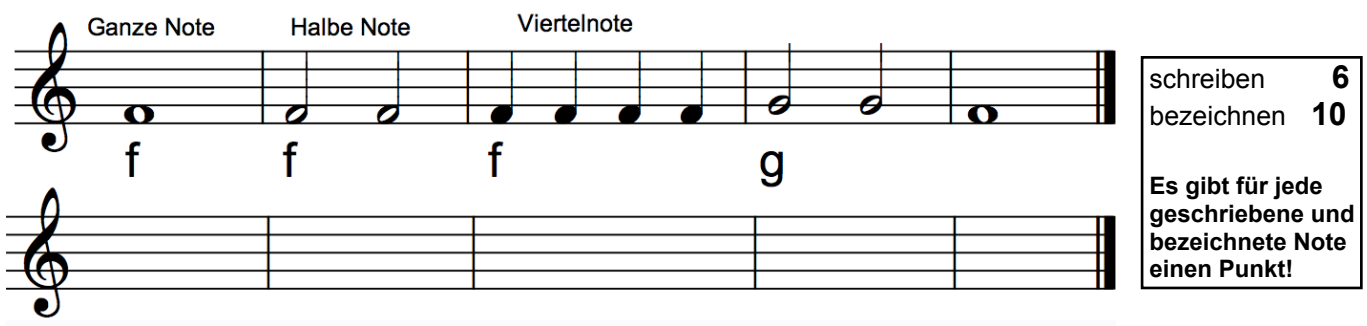

#### **Aufg. 2 Schreibe die obere Zeile in die freie Zeile darunter und lerne jede Note**

Wenn die Note zu groß ist, kann man sie nicht mehr lesen. Achte bei allen Noten auf eine gleichmäßige Verteilung des Taktraumes! Bezeiche alle Noten genau so, wie sie beschrieben wurden und lerne sie.

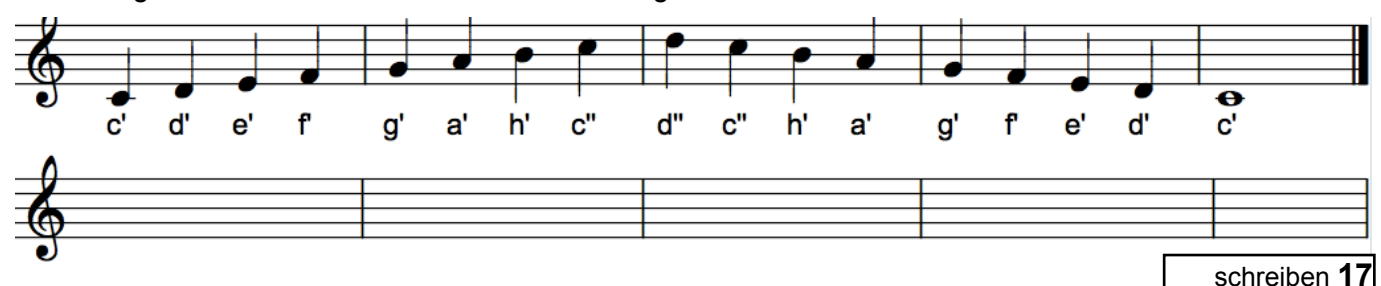

#### **Aufg. 3 Schreibe die obere Zeile in die freie Zeile darunter und benenne**

**jede Note.** Unterscheide beim Schreiben halbe und viertel Noten *(weiß und schwarz).* Achte auch darauf, dass das **Kreuzzeichen**, (**#**, sieht aus wie ein *hashtag*) das aus dem *f '* ein "*fis*" macht, sauber geschrieben wird. Die Querlinien müssen die folgende Noten eindeutig bezeichnen.

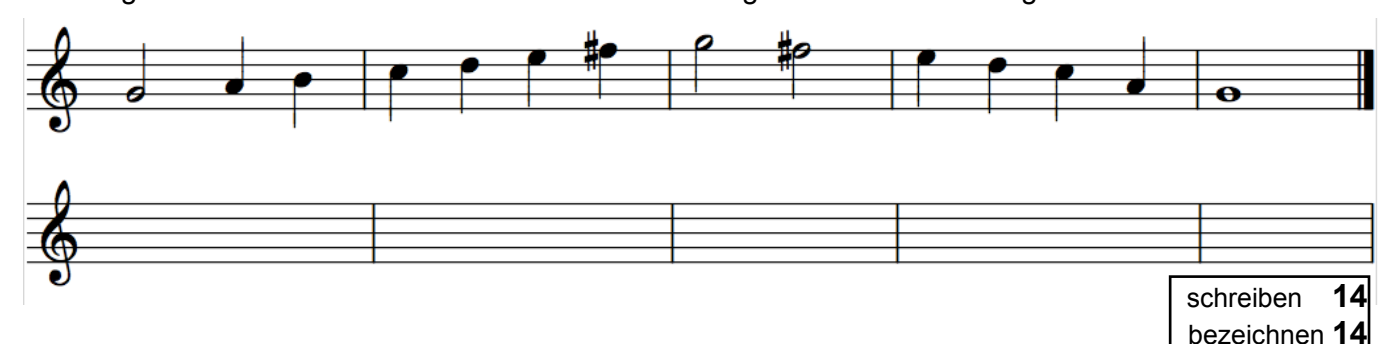

#### **Aufg. 4 Schreibe die obere Zeile in die freie Zeile ab und benenne jede Note.**

Bei der nächsten Übung hast Du ebenfalls wieder halbe und ganze Noten, doch nun steht das Kreuz (**#**) auch vor dem *c"* und macht ein *"c***is**" daraus.

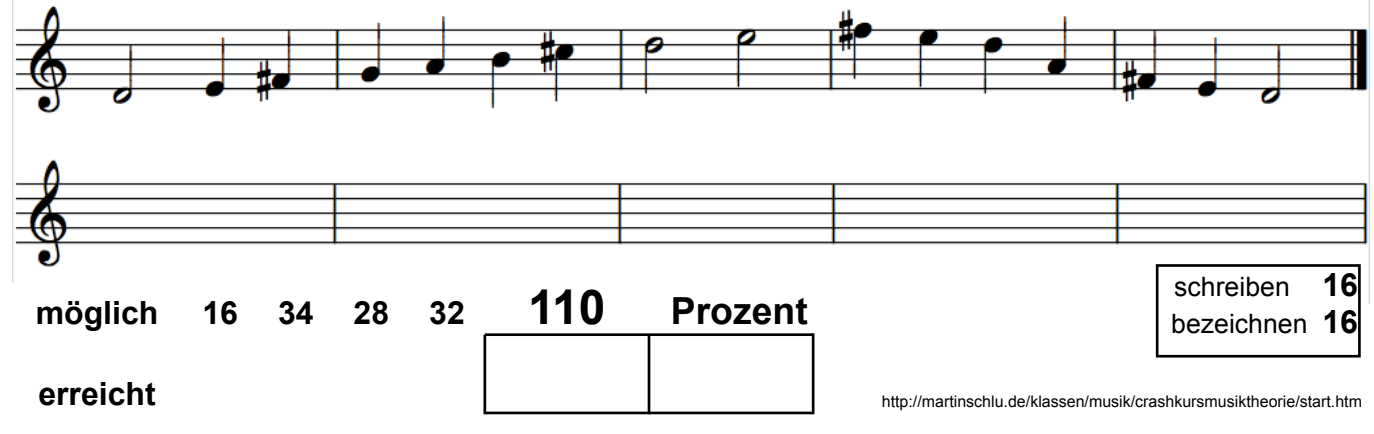

### **1b Noten schreiben - Baßschlüssel**

Außer dem Violinschlüssel gibt es auch den Baßschlüssel. Er ist für die tiefen Töne zuständig. Schreibe jede Noten ab und beschrifte sie.

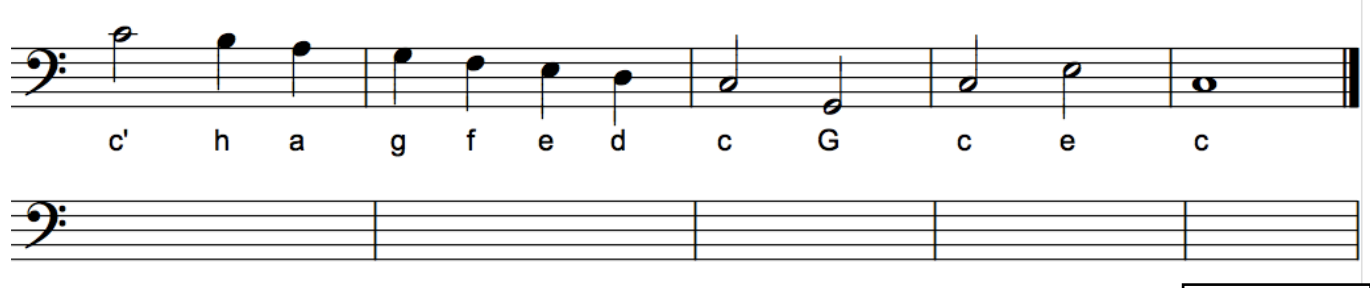

schreiben **12**

Musik wird in den meisten Fällen mit dem Violin- und dem Baßschlüssel notiert, die anderen Schlüssel kommen später. Schreibe die gleiche Melodie in beiden Schlüsseln auf und lerne sie.

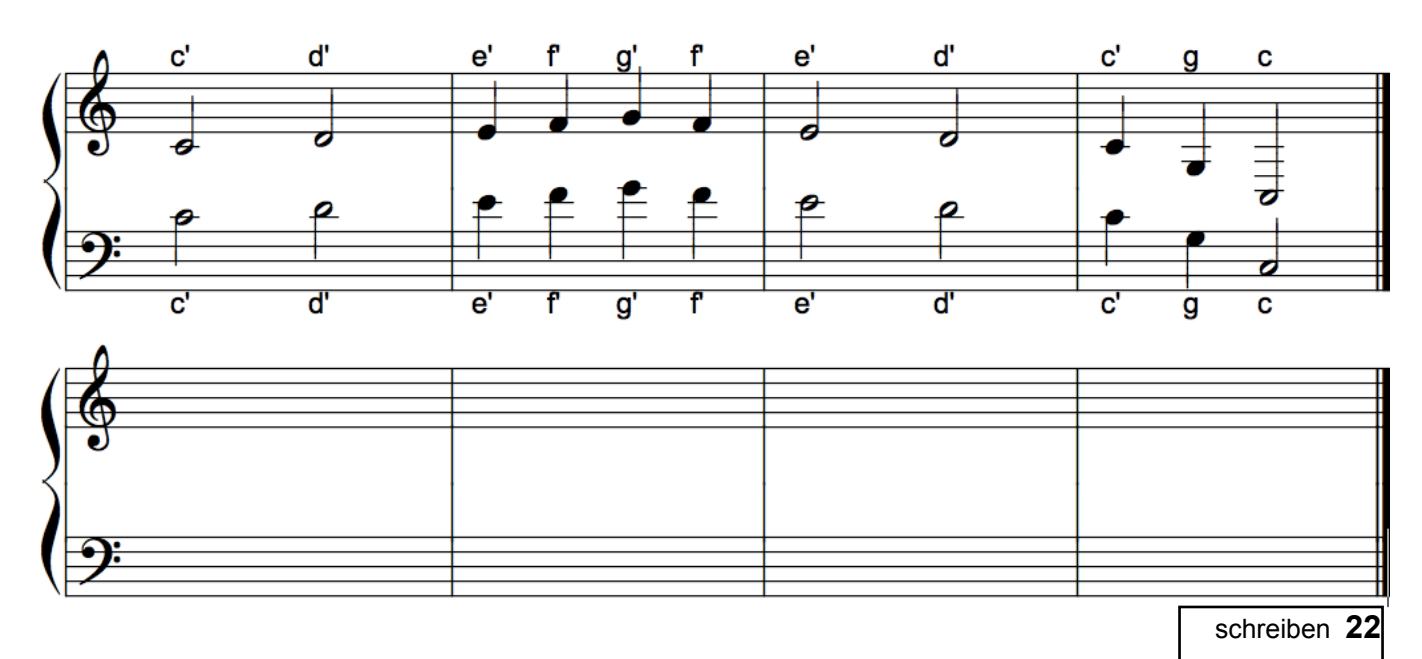

#### **Noten im Baßschlüssel bezeichnen und im Violinschlüssel schreiben.**

Schreibe erst unter jede Note der Melodie den Namen. Danach schreibst Du jede Note im Violinschlüssel auf und bezeichnest sie dann noch einmal - sonst geht zuviel schief.

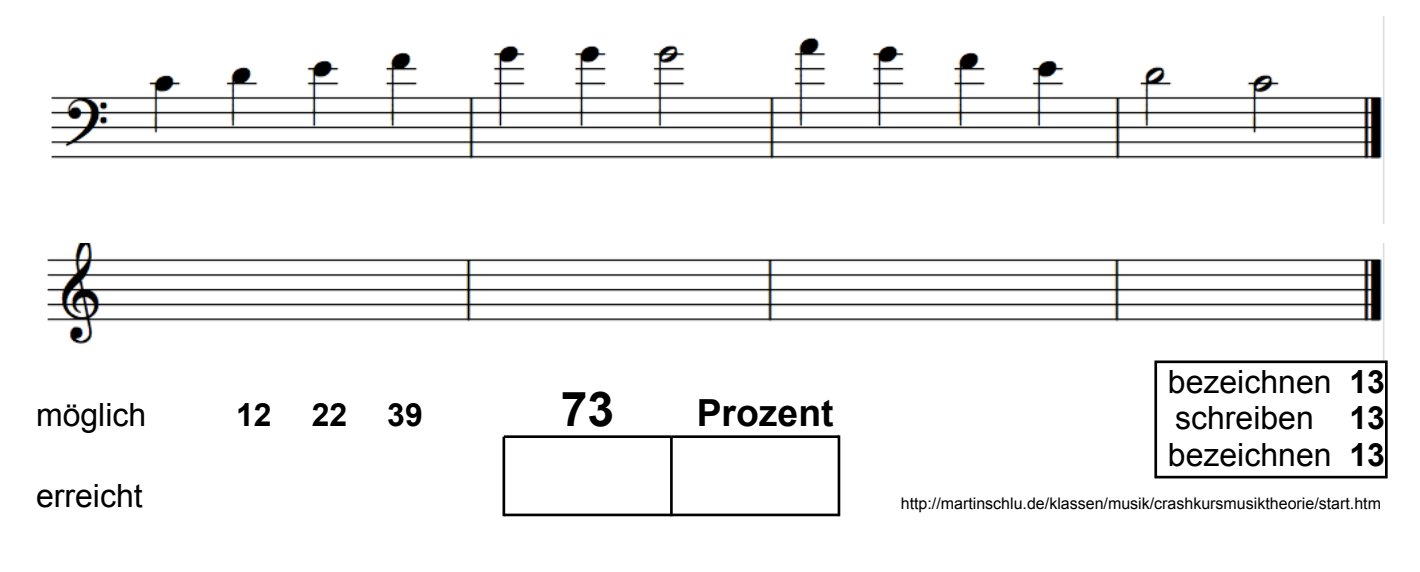

### **1c Noten lesen und schreiben - Übung**

Die folgende Melodie ist etwa 400 Jahre alt. **Schreibe unter jede Note der oberen Zeile den Namen**. Danach schreibe die Noten in die Leerzeile darunter. Achte auf die korrekte Unterscheidung zwischen Ganzen, Halben, Vierteln und Achteln, achte auf Länge und Richtung des Notenhalses und auf wichtige Dinge wie Vorzeichen, Pausen, Wiederholungen und Anderes....

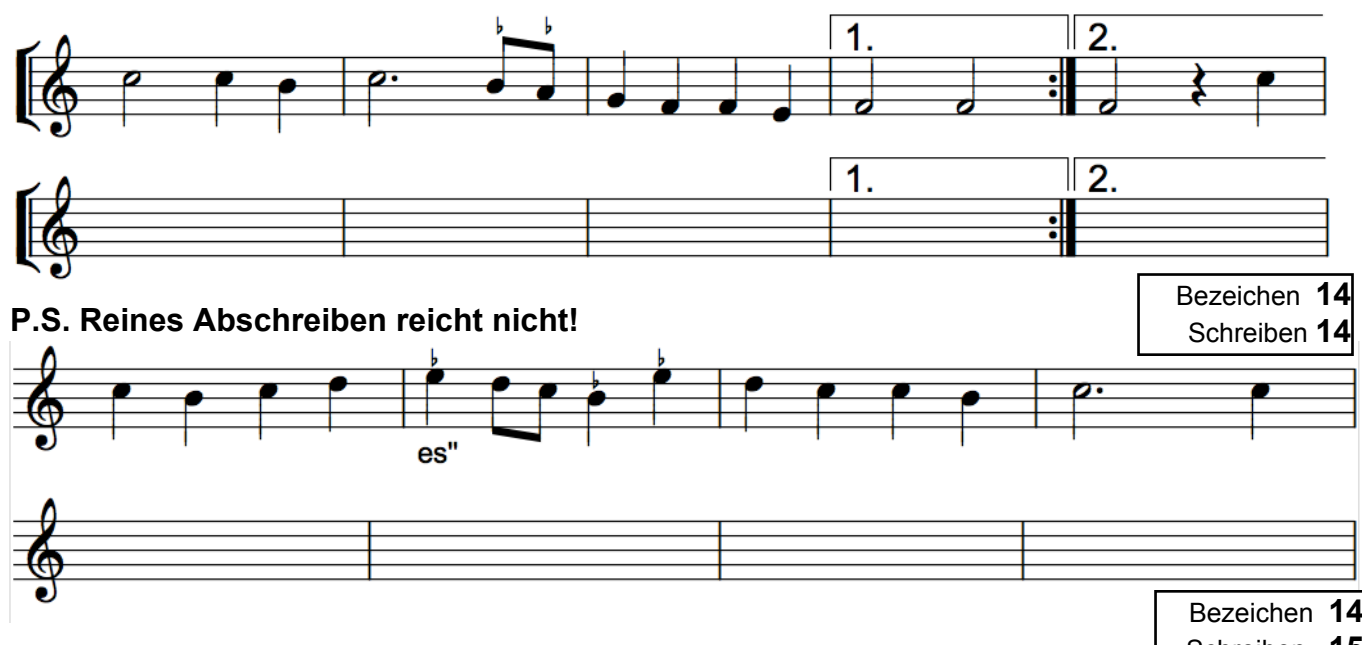

Schreiben **15**

Vorzeichen **über** der Note gelten **nur für die Note**, Vorzeichen **vor** der Note gelten für den **ganzen Takt**. Ein "*b*" erniedrigt die Note um einen Halbton, ein "**#**" erhöht sie entsprechend.

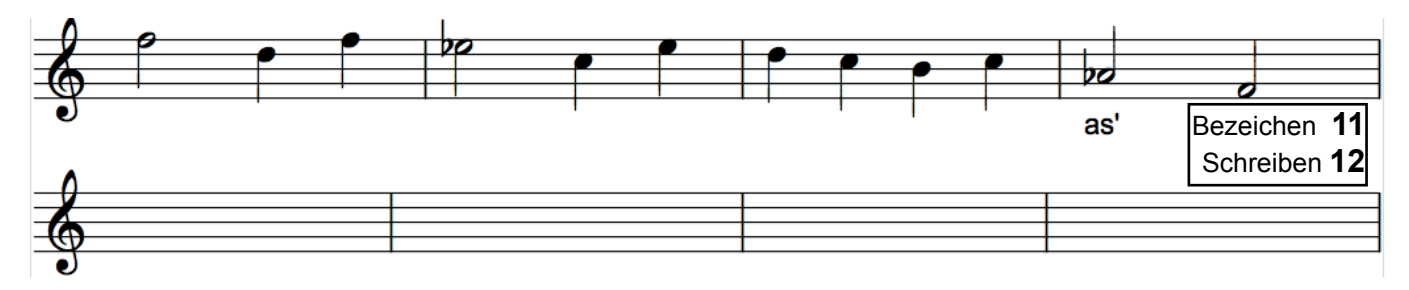

Bekannt sind nun also die Noten mit #-Erhöhung "cis", "dis", "eis", "fis", "gis", "ais", "his" -Ableitungen ducht *b*-Erniedrigung sind: "*ces*", "*des*", "*es*", "*fes*", "*ges*", "*as*" und noch mehr.

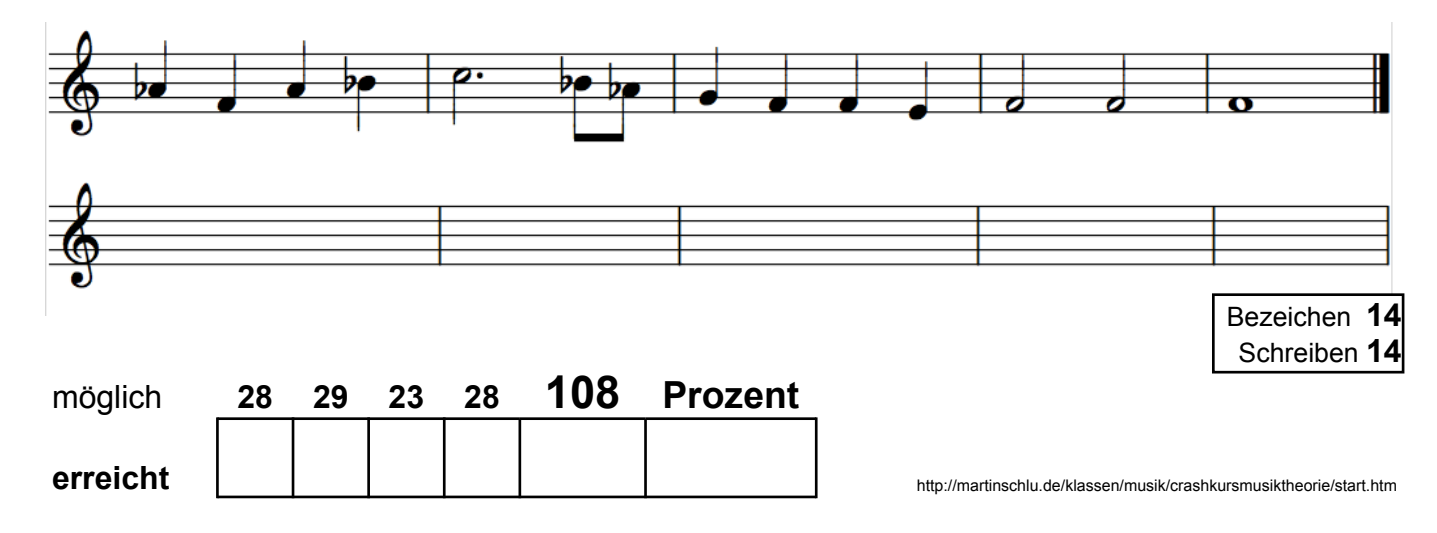

### **1d Noten bestimmen - Übung leicht**

Hier einmal eine Übersicht aller Töne, die für die nächsten Übungen gebracht werden. **Lerne sie am besten auswendig!**

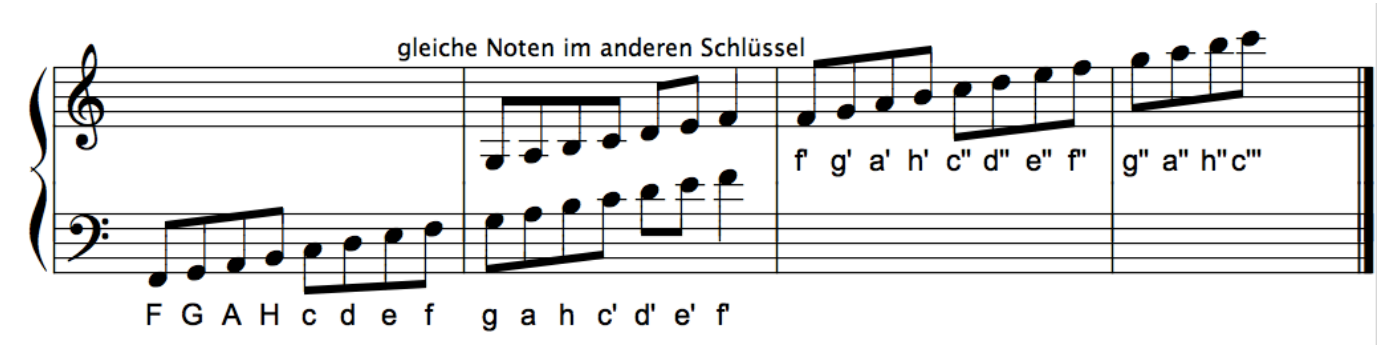

Im folgenden Choralanfang von Martin Luthers "Ein' feste Burg" sind vier Stimmen in zwei Systemen untergebracht. **Schreibe zu jedem Ton den Namen über bzw. unter die Note.**

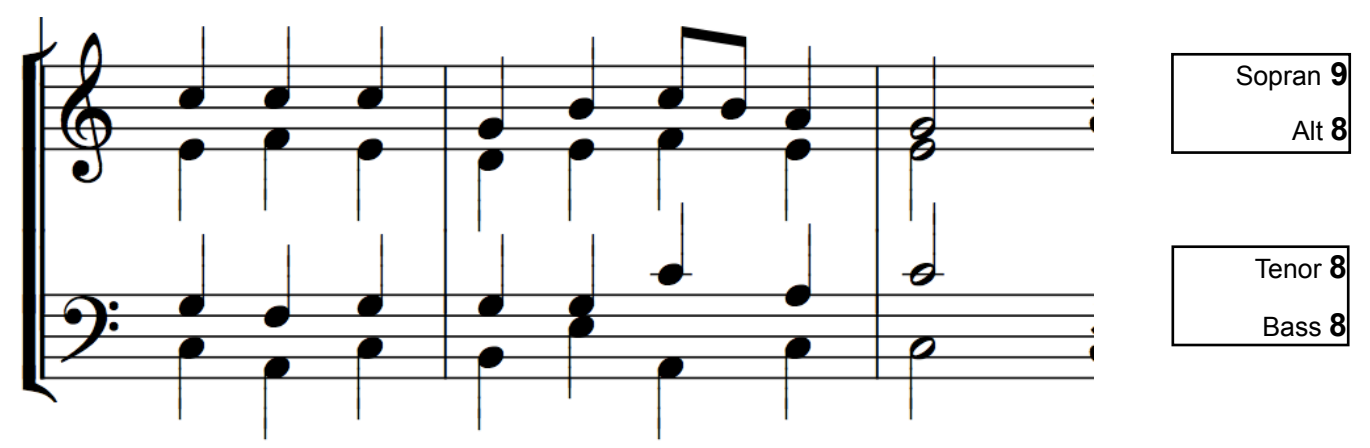

**Schreibe auch hier jedem Ton den Namen neben die Note** doch bei diesem Beispiel von J. S. Bach müssen nun die Vorzeichen beachtet werden. Der Bogen in der zweiten Stimme ist eine Bindebogen - wie ein Trennstrich in der Rechtschreibung. Möglich sind bei **#** : *fis, cis, gis, dis, ais, eis* - bei *b*: *b, es as, des ges, ces, fes.*

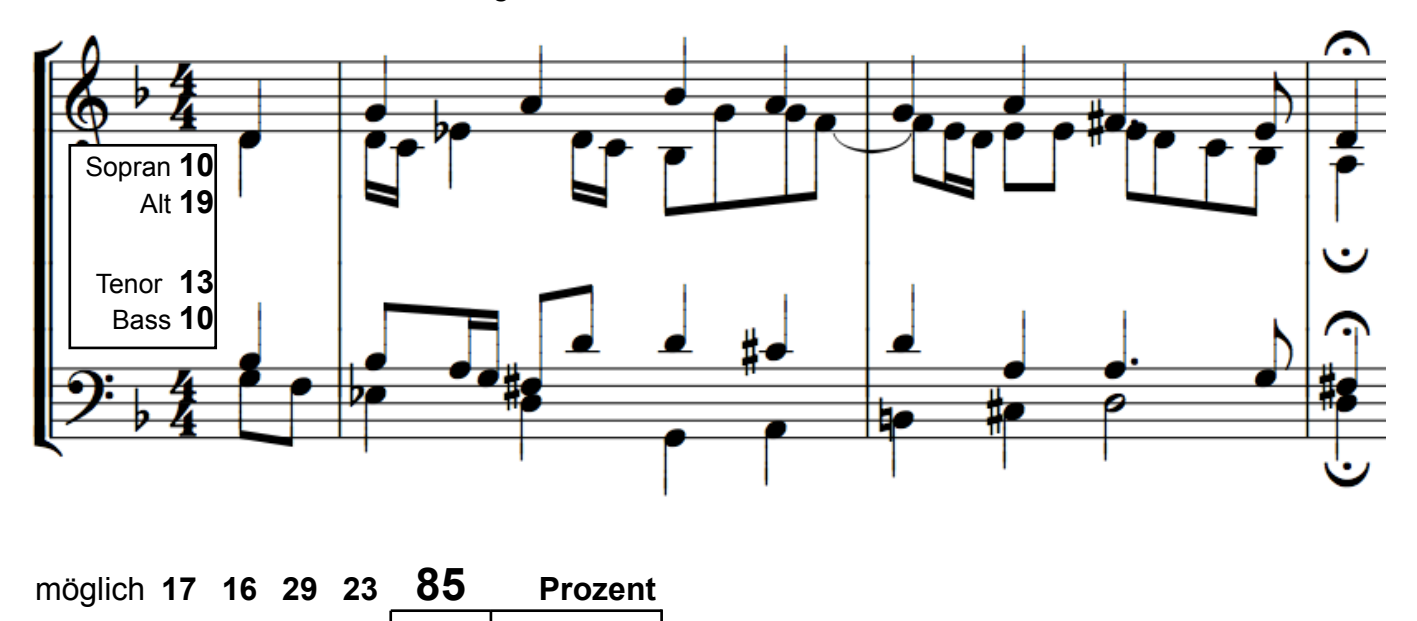

erreicht erreicht http://martinschlu.de/klassen/musik/crashkursmusiktheorie/start.htm

#### **1e Noten bestimmen und schreiben**

**1. Schreibe den Namen über jede Note und beachte auch die Vorzeichen! Die erste Note ist d'' .**

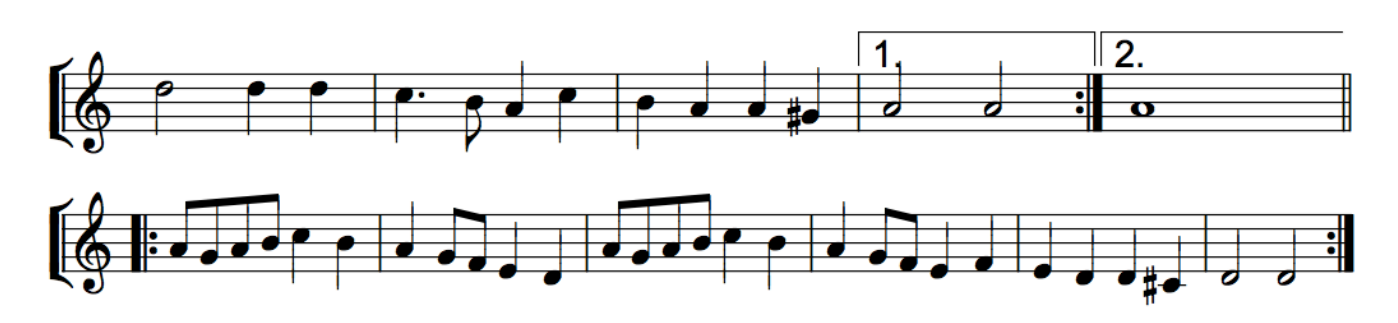

**2. Schreibe nun beide Zeile eine Oktave tiefer in den Baßschlüssel um und denke daran, dass Du nicht mit d'' anfängst, sondern mit d' (Schaue sonst bei 1d nach) Schreiben** 13 **Zeile 2** 28

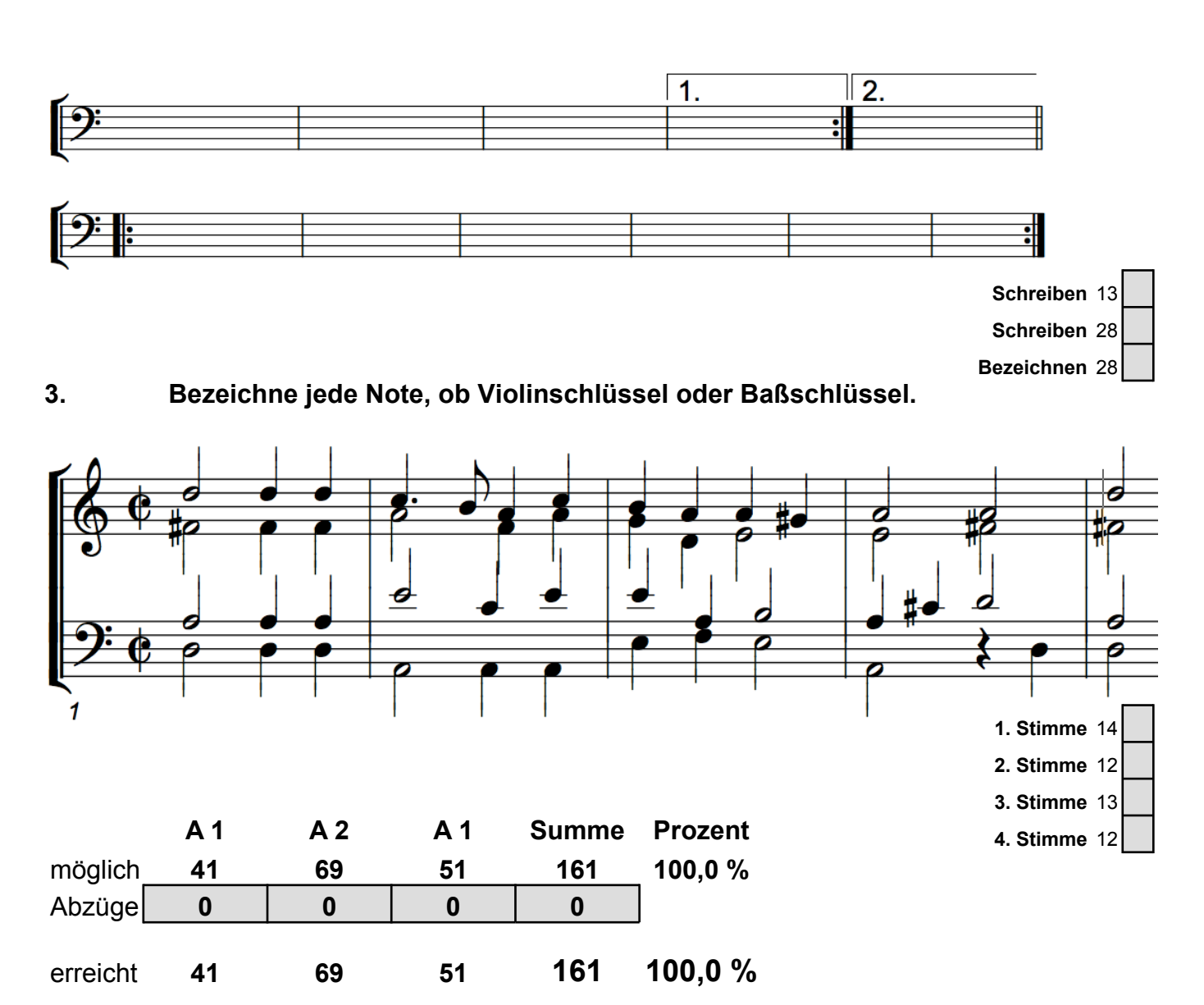

## **1f Noten bestimmen - Übung schwer**

#### **Jesu, meine Freude**

aus der gleichnamigen Motette die vierte Strophe

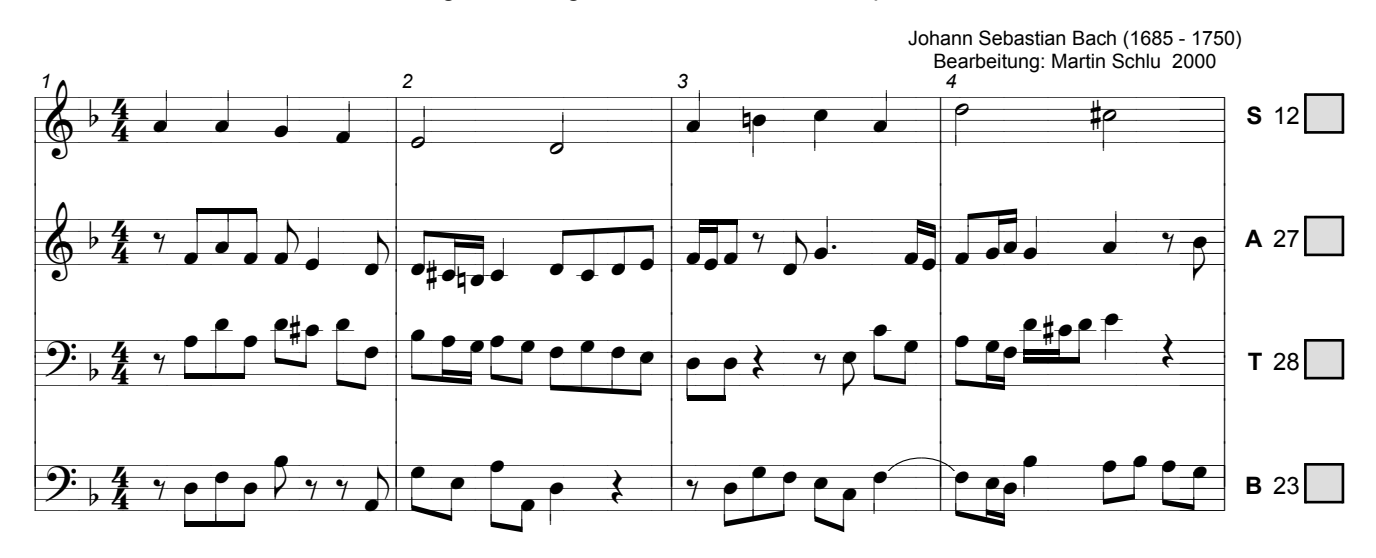

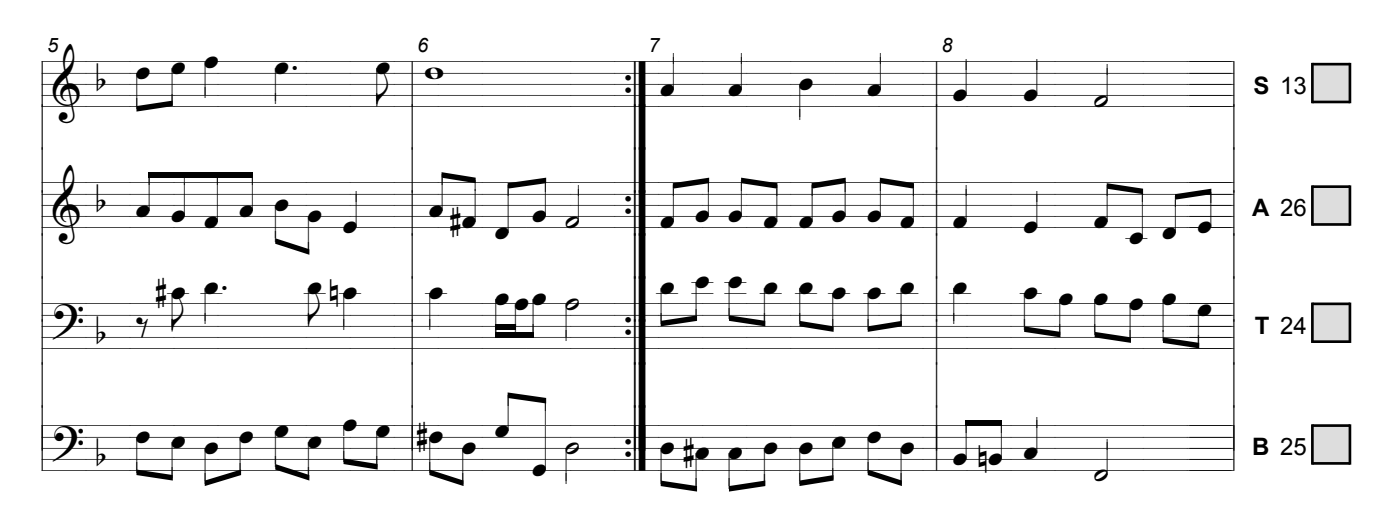

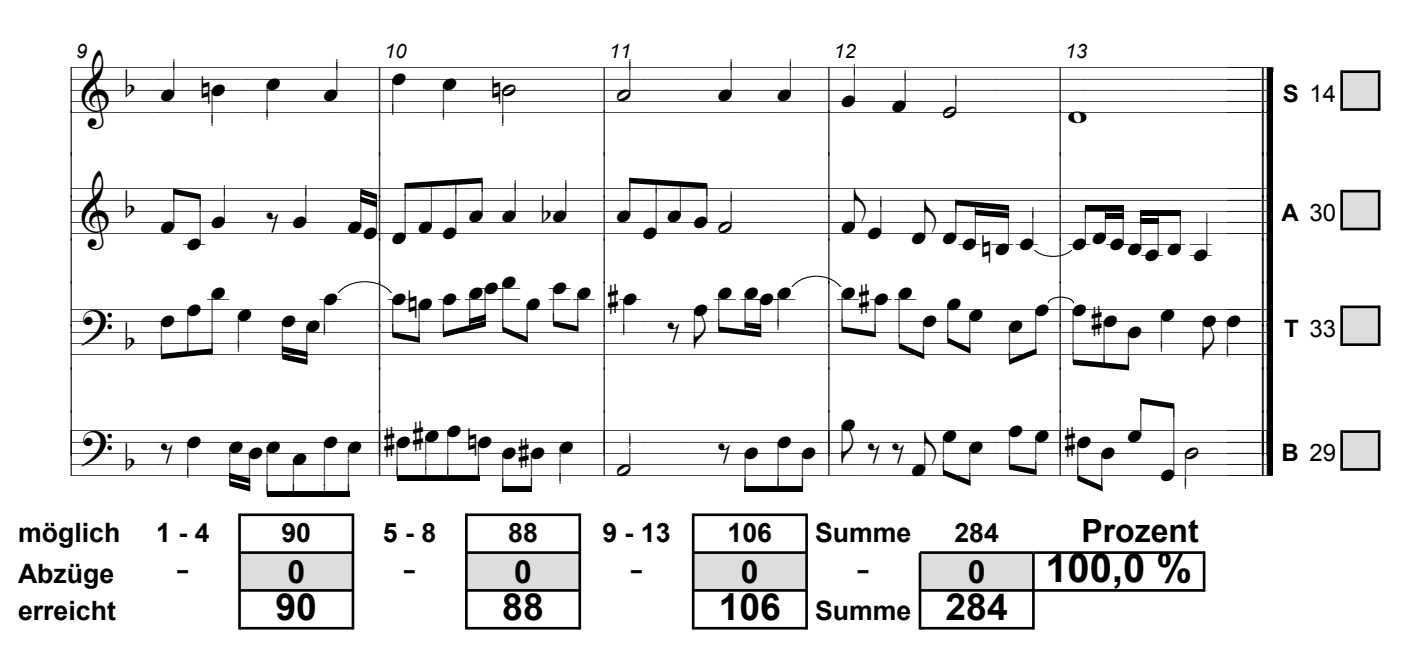

#### Prüfungsblatt A Schreibe über jede Note ihren genauen Namen!

Nun komm, der Heiden Heiland

Melodie: vorreformatorisch Tonsatz: Johann Crüger 1649

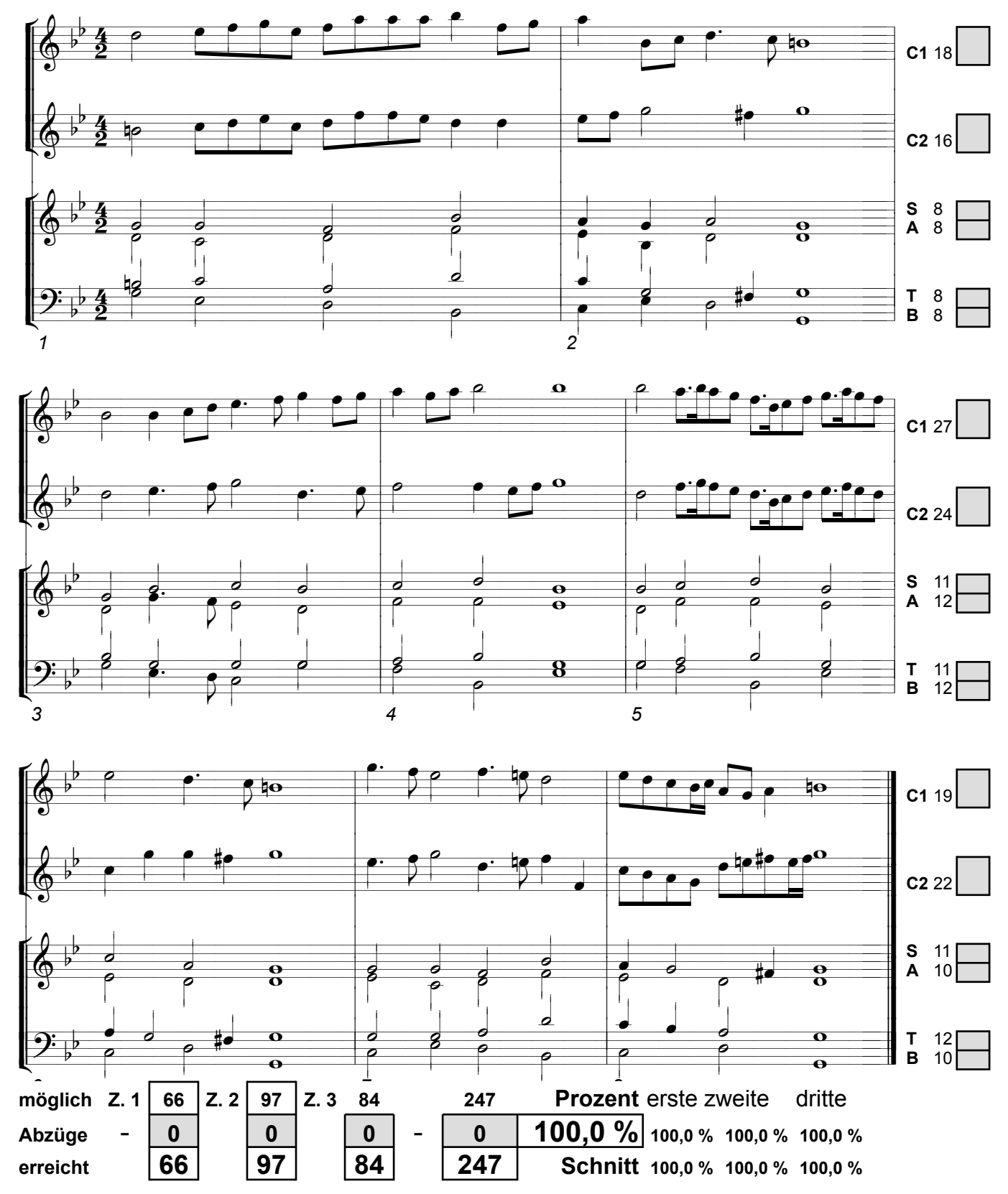

#### **Prüfungsblatt B** Schreibe über jede Note ihren genauen Namen!

Ich steh an deiner Krippen hier

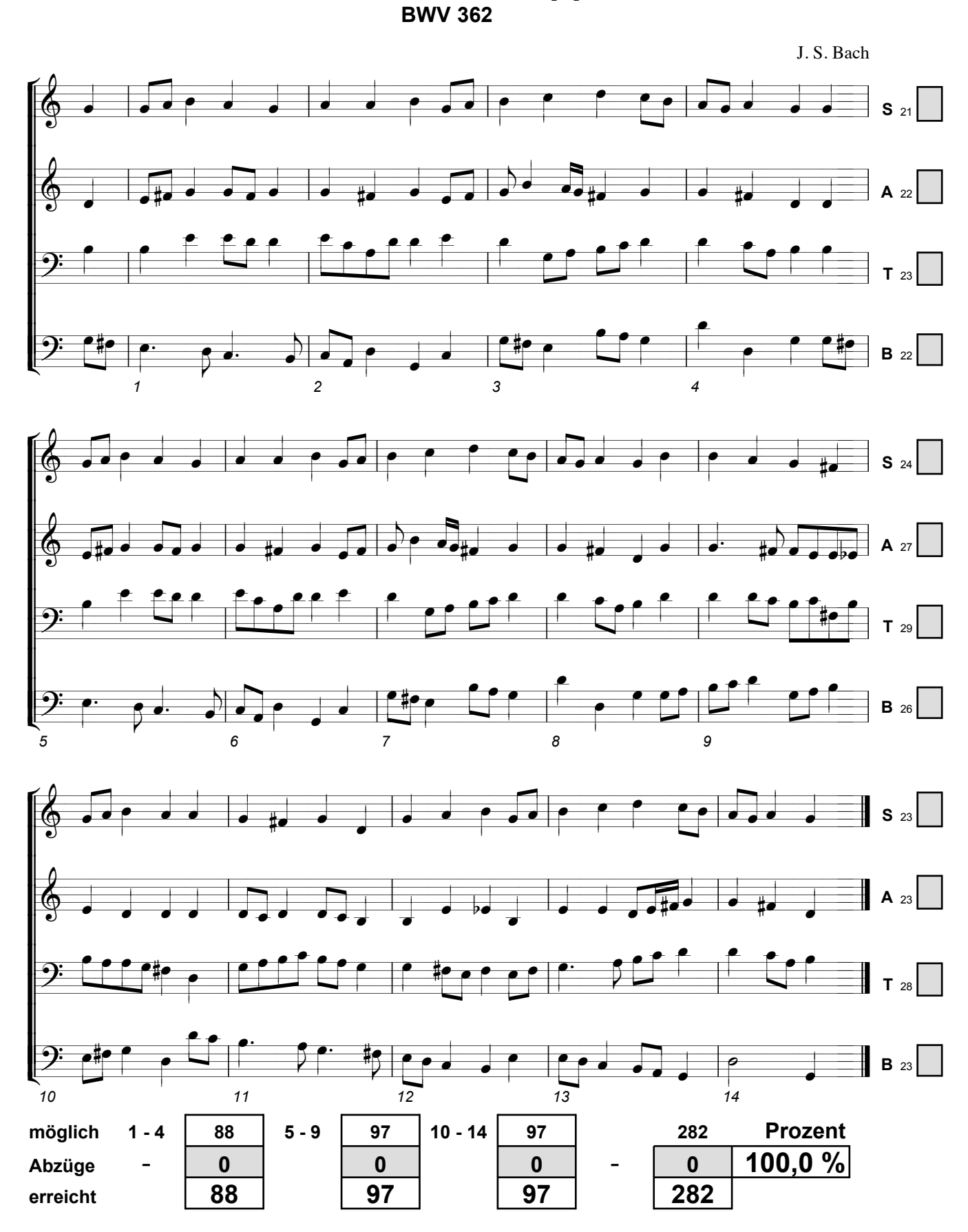

### **Prüfungsblatt C Schreibe über jede Note ihren genauen Namen!**

Canzon

Johann Kaspar Kerll 1627-1693

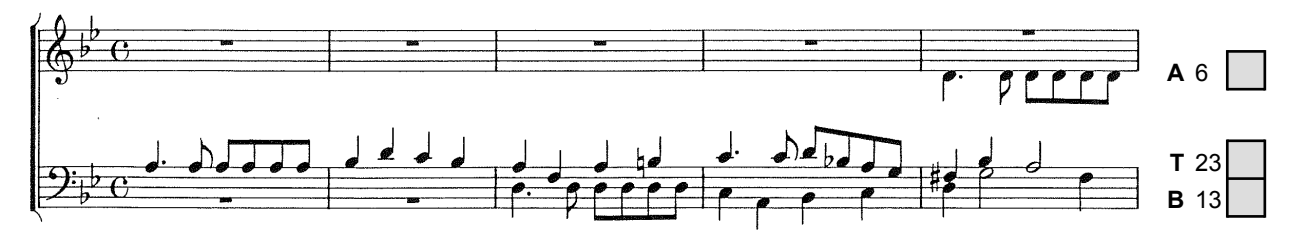

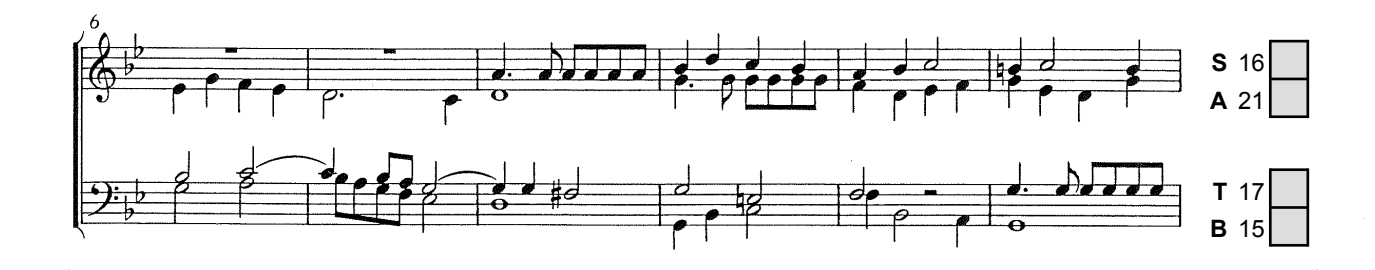

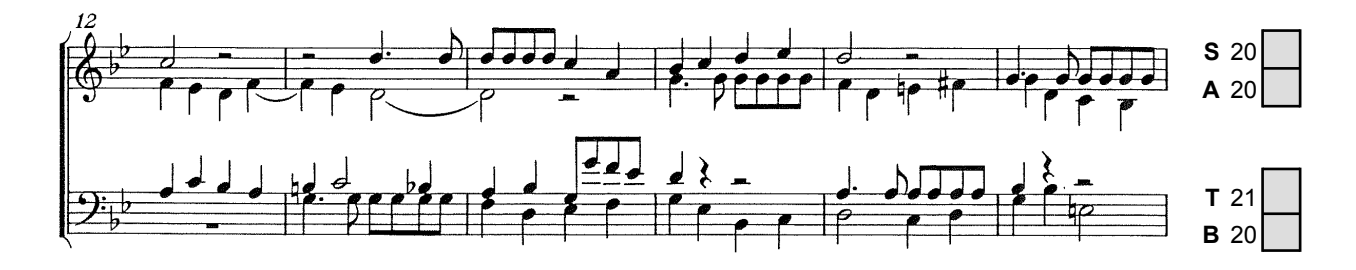

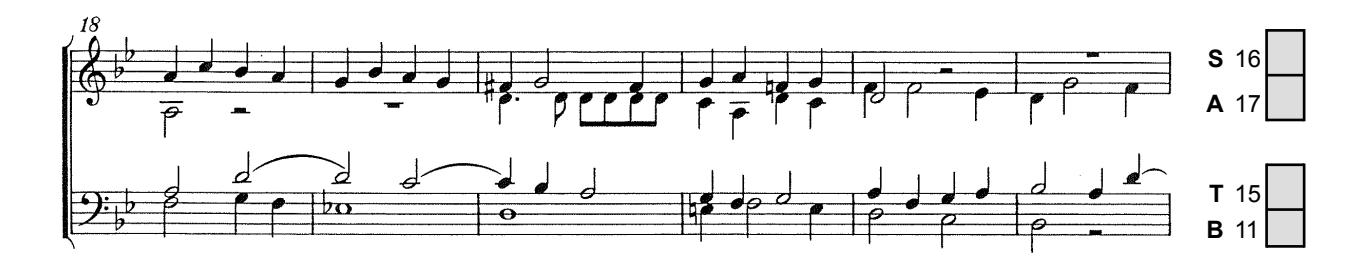

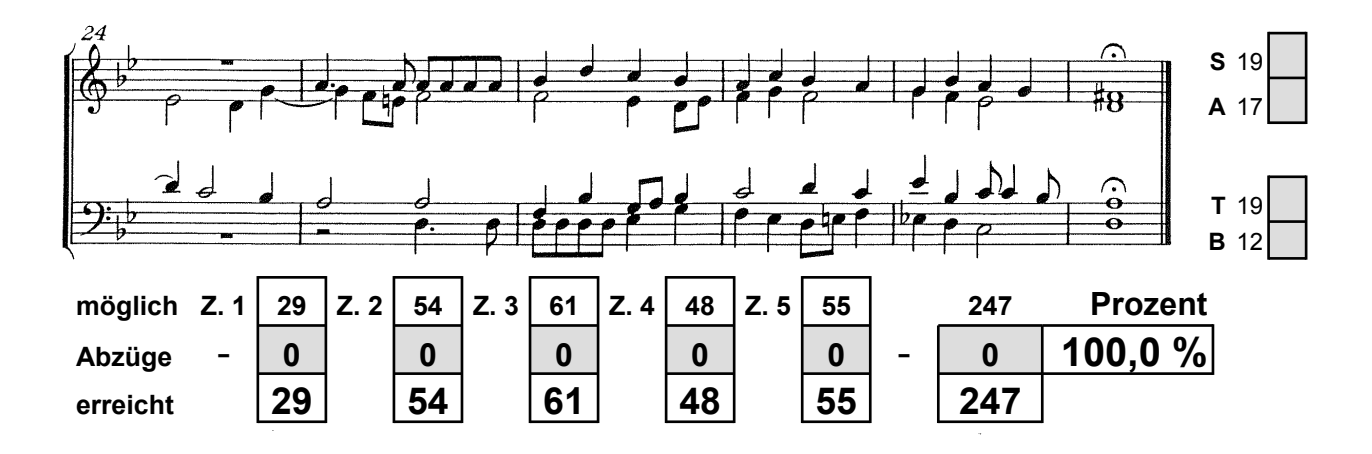

### **Prüfungsblatt D Schreibe über jede Note ihren genauen Namen!**

# **Der Mond ist aufgegangen**

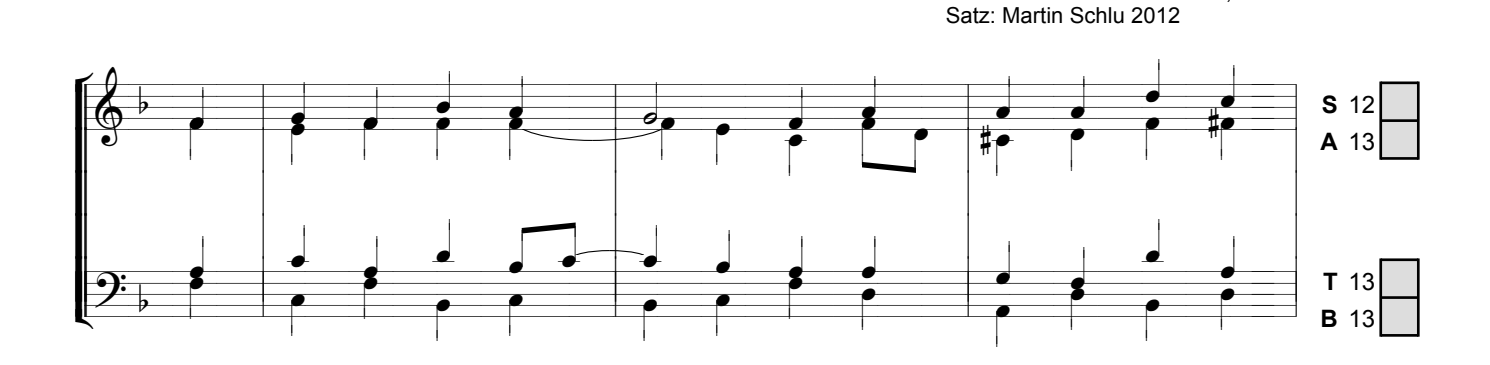

Text: Mathias Claudius, 1778 Melodie: Johann Abraham Peter Schulz, 1790

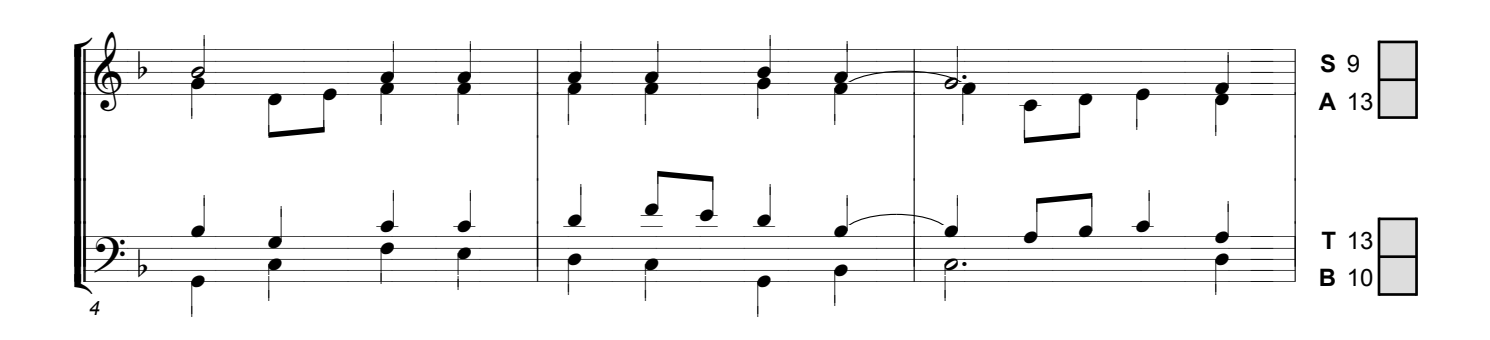

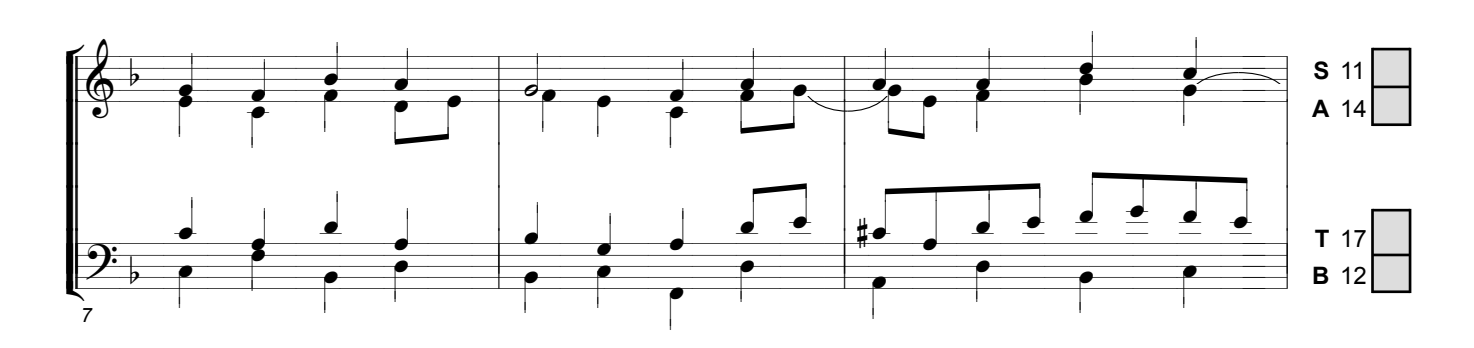

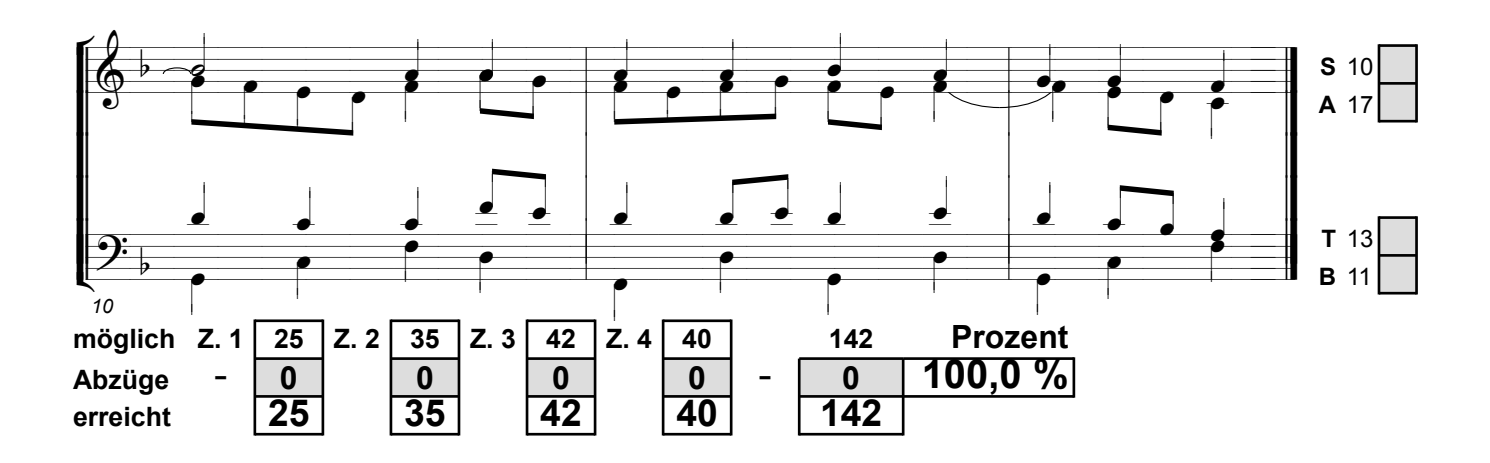